The following material is excerpted from:

# **The Microcontroller Idea Book**

# **Circuits, Programs, & Applications**

# **featuring the 8052-BASIC Microcontroller**

by Jan Axelson

copyright 1994, 1997 by Jan Axelson

ISBN 0-9650819-0-7 Published by Lakeview Research Distribution by International Thomson Publishing (ITP) in arrangement with Peer-to-Peer Communications.

For more information, contact:

Lakeview Research 2209 Winnebago St. Madison, WI 53704 **USA** 

Phone: 608-241-5824 Fax: 608-241-5848 Email: jaxelson@lvr.com World Wide Web: http://www.lvr.com

You may distribute this material if you agree to distribute it in full and unchanged and agree to charge no fee for such distribution with the exception of reasonable media charges.

*The author and publisher have used their best efforts in preparing this work and the materials in it. The author built and tested the electronic circuits described, ran and tested the computer programs presented, and reviewed all materials for completeness and accuracy. The author and publisher make no warranty with regard to the circuit schematics, program listings, and other materials in this work. The author and publisher take no responsibility for any damages resulting from any use of the material in this work.*

# **Quick Reference to BASIC-52**

This quick reference to the BASIC-52 programming language lists the keywords alphabetically, along with brief descriptions of function and use.

## **Conventions**

The reference uses the following typographic conventions:

**KEYWORDS** (boldface uppercase) BASIC-52 keywords

*placeholders* (italics) Variables, expressions, constants, or other information that you must supply

[*optional items*] (enclosed in square brackets) Items that are not required

*repeating elements...* (followed by ellipsis (three dots)) You may add more items with the same form as the preceding item.

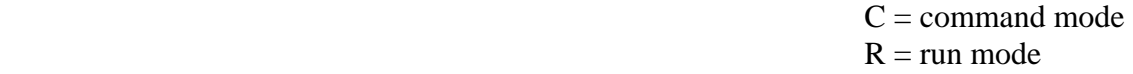

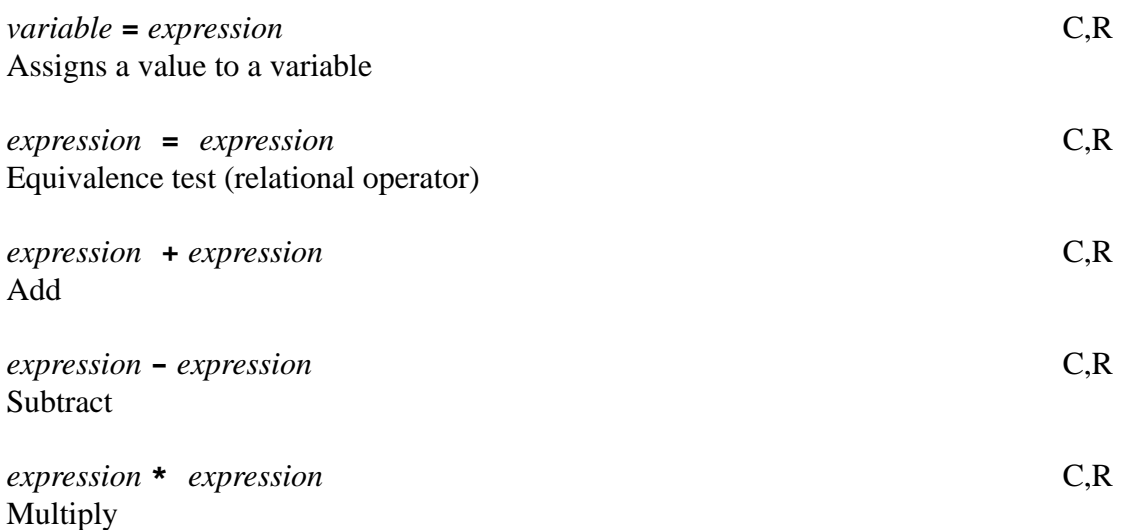

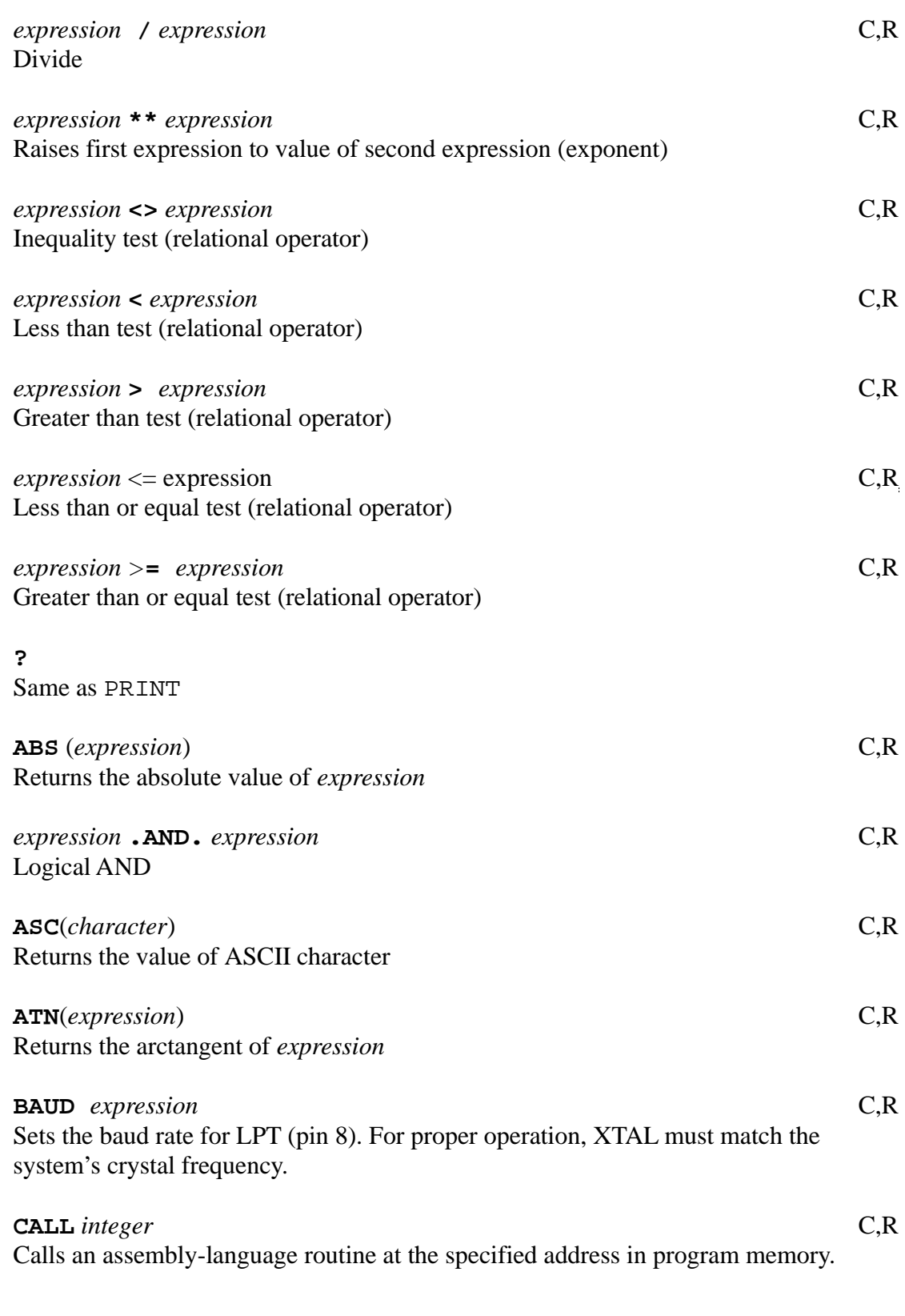

The Microcontroller Idea Book 75

Chapter 5

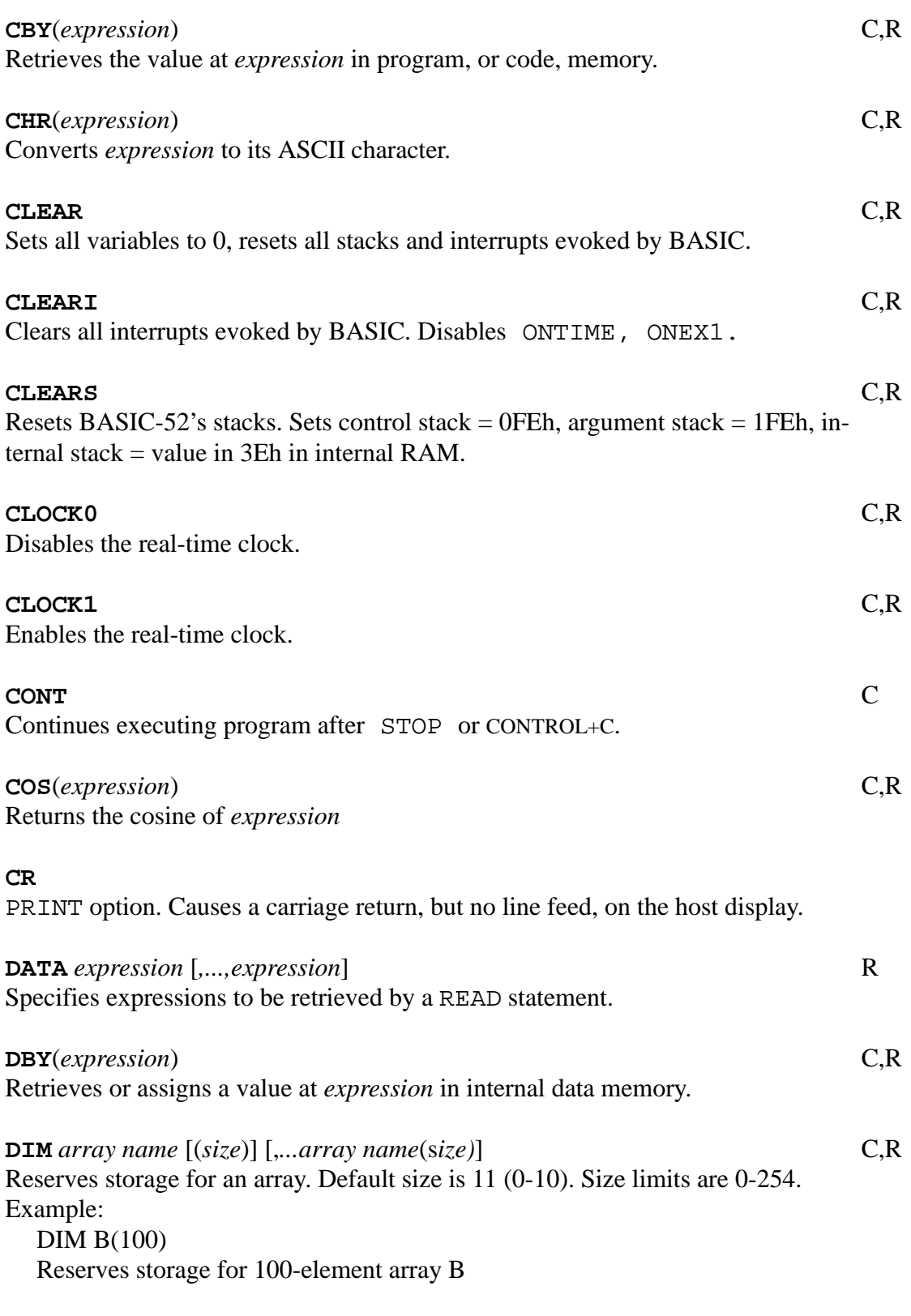

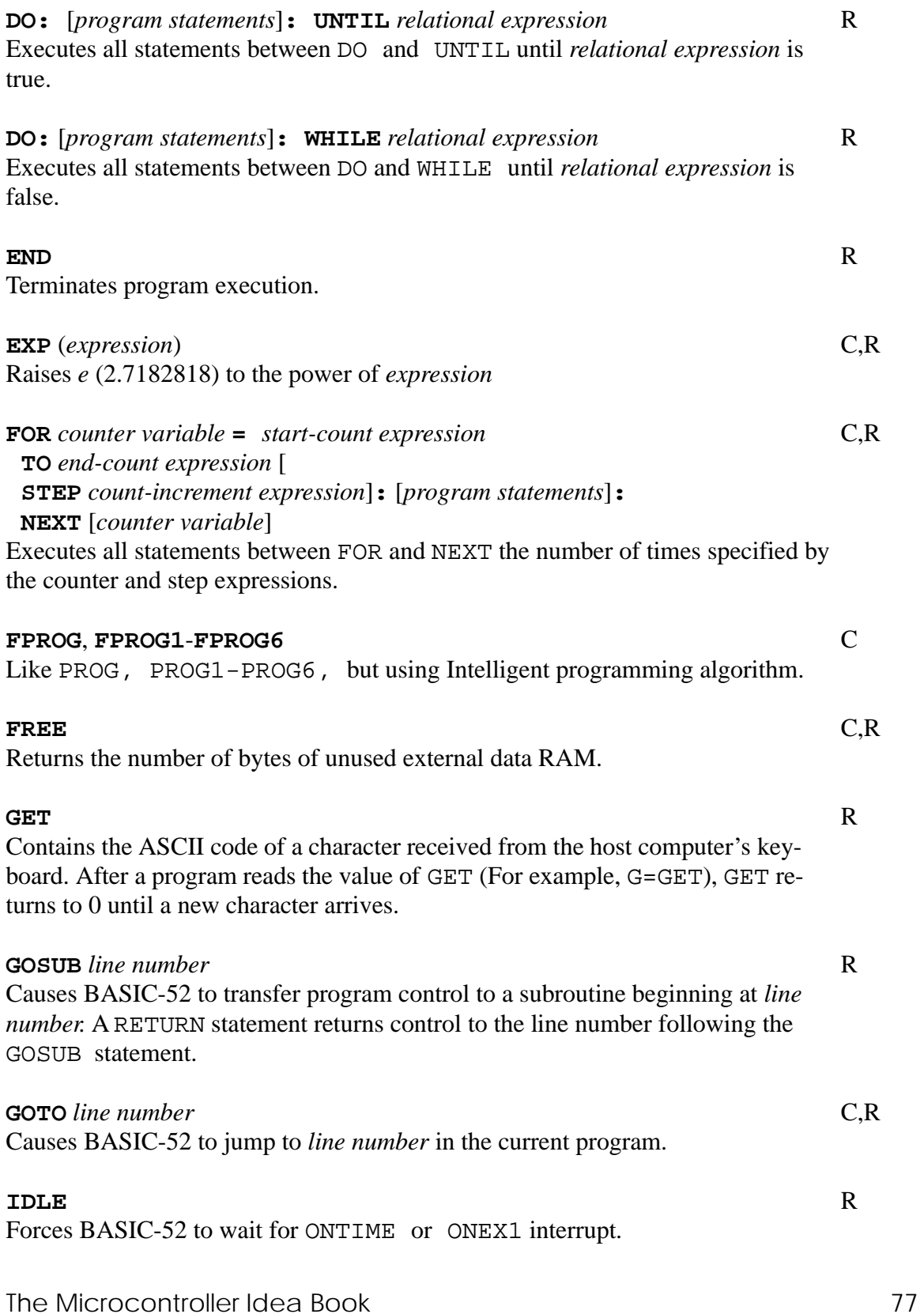

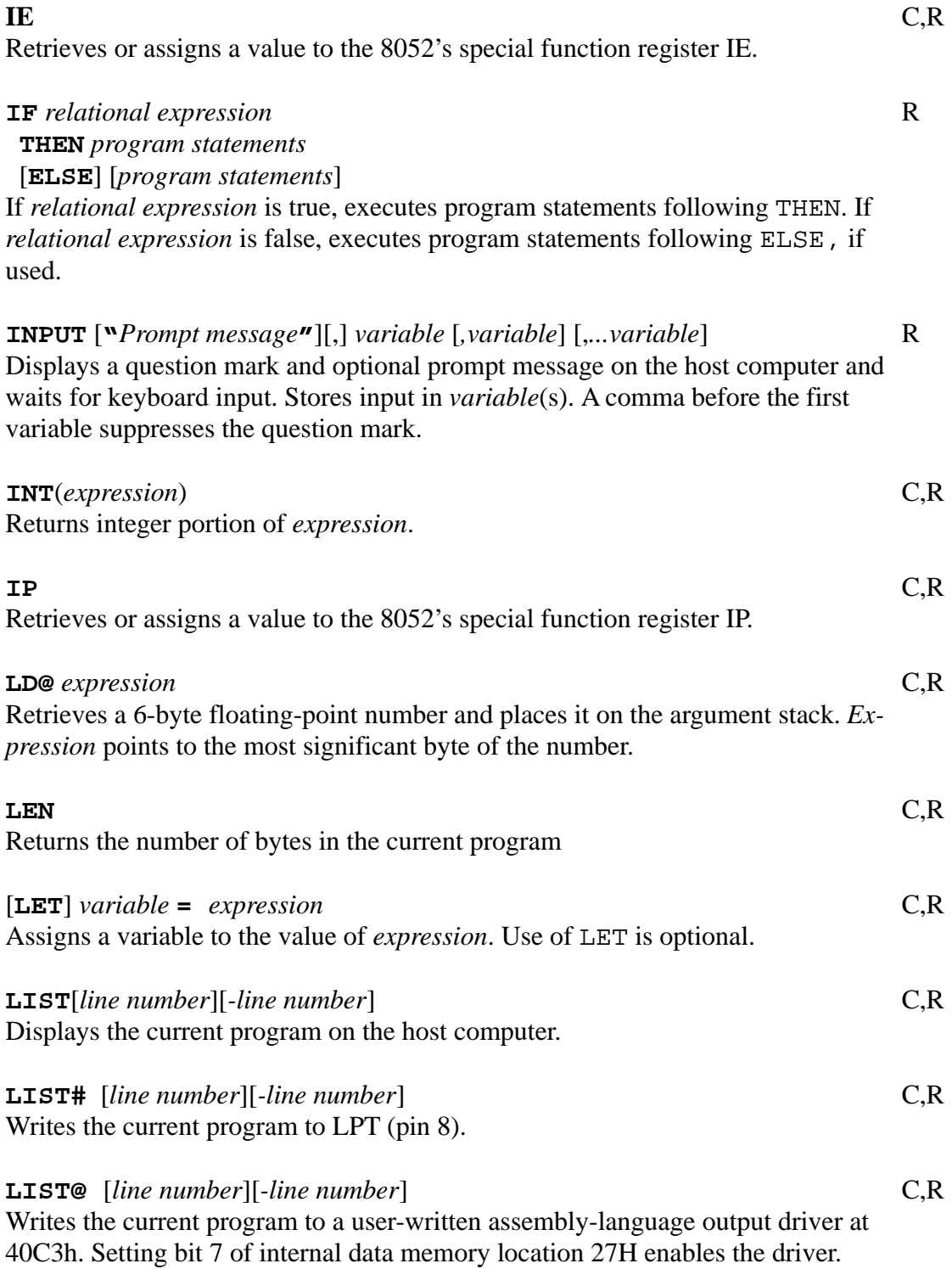

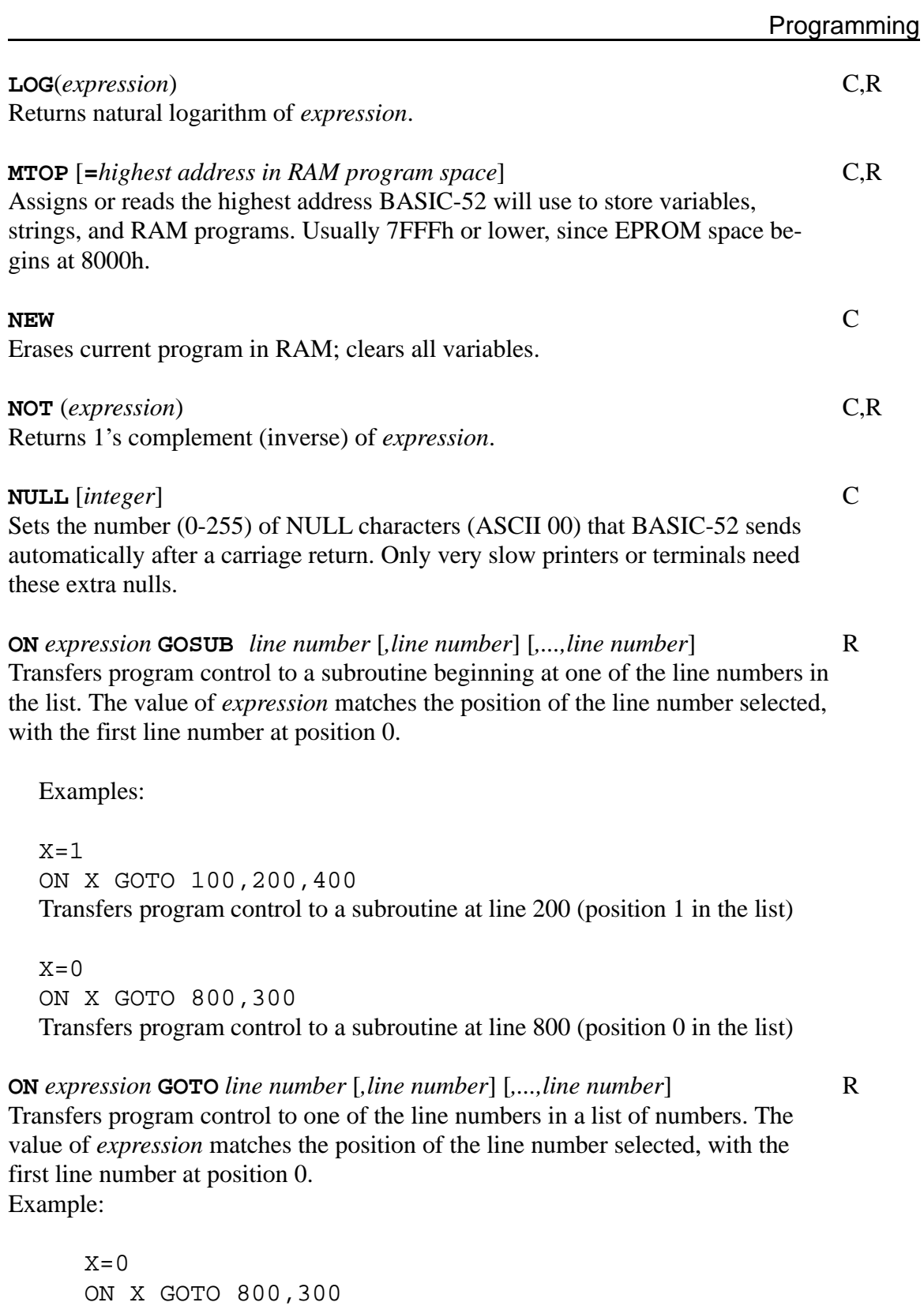

Transfers program control to line 800 (position 0 in the list)

# **ONERR** *line number* R Passes control to *line number* following an arithmetic error. Arithmetic errors include ARITH. OVERFLOW, ARITH. UNDERFLOW, DIVIDE BY ZERO, and BAD ARGUMENT. **ONEX1** *line number* R On interrupt 1 (pin 13), BASIC-52 finishes executing the current statement, and then passes control to an interrupt routine beginning at *line number*. The interrupt routine must end with RETI. **ONTIME** *number of seconds, line number* R When TIME = *number of seconds*, BASIC-52 passes control to an interrupt routine beginning at *line number.* The interrupt routine must end with RETI. CLOCK1 starts the timer. *expression* **.OR.** *expression* C,R Logical OR **P.** same as PRINT **PCON** C,R Retrieves or assigns a value to the 8052's special function register PCON. **PGM** C,R Programs an EPROM, EEPROM, or NV RAM with data from memory. The following data must be stored in internal data memory in the locations listed: 1Bh,19h High byte, low byte of first address of data to program 1Ah,18h High byte, low byte of first address to be programmed - 1 1Fh,1Eh High byte, low byte indicating number of bytes to program 40h,41h High byte, low byte indicating width of programming pulse. High byte =  $((65536 - \text{pulse width in seconds} * \text{XTAL}/12) / 256)$ . Low byte  $= ((65536 - \text{pulse width in seconds} * \text{XTAL}/12) . \text{AND. OFFh.})$ 26h For Intelligent programming, set bit 3. For 50-millisecond programming, clear bit 3.

#### **PH0.** C,R

Same as PRINT, but displays values in hexadecimal format. Uses two digits to display values less than 0FFh.

## **PH0.#** C,R

Same as PRINT#, but displays values in PH0. hexadecimal format

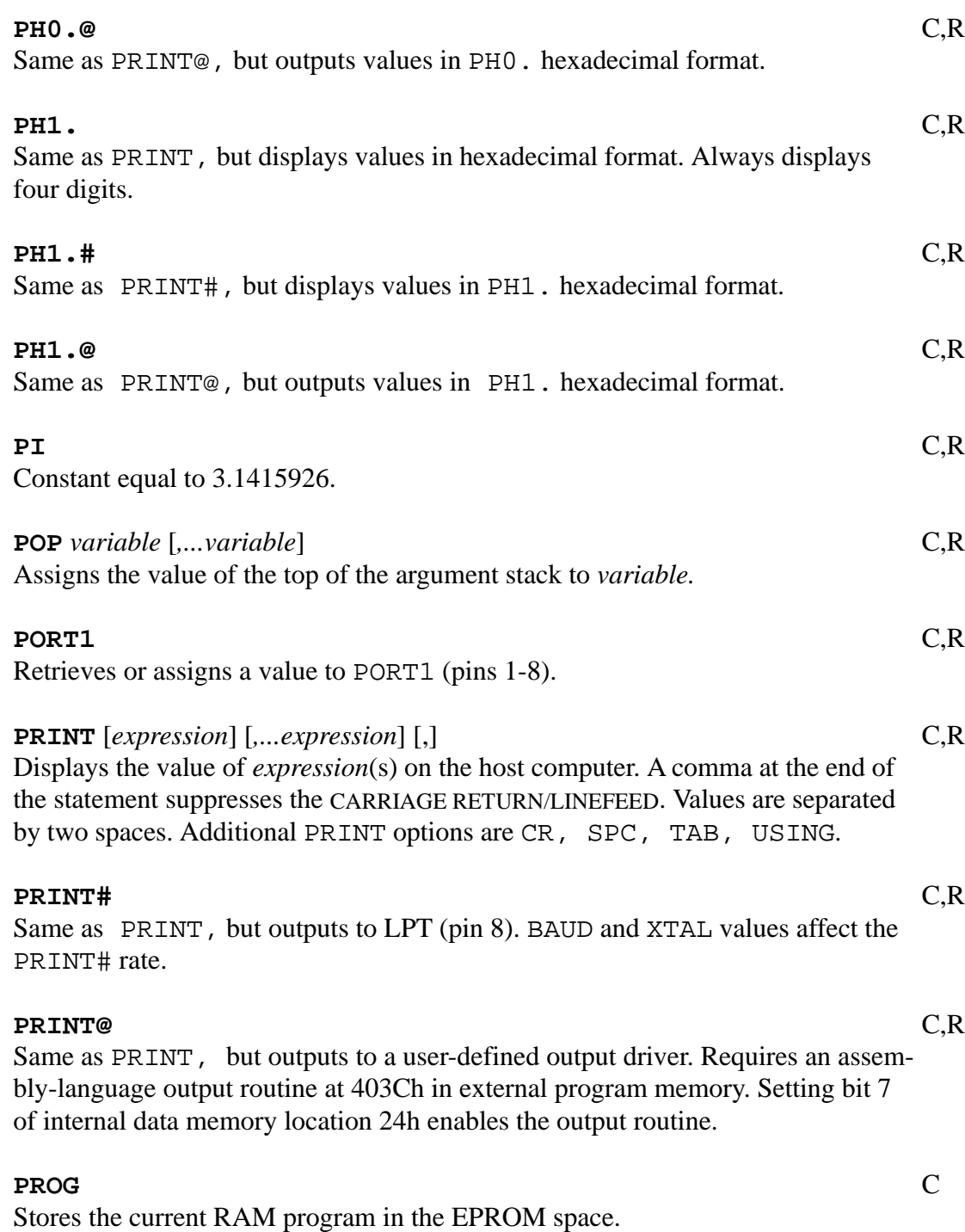

#### **PROG1** C

Saves the serial-port baud rate. On power-up or reset, BASIC-52 boots without having to receive a space character. The terminal's baud rate must match the stored value.

## **PROG2** C

Like PROG1, but on power-up or reset, BASIC-52 also begins executing the first program in the EPROM space.

#### **PROG3** C

Like PROG1, but also saves MTOP. On power-up or reset, BASIC-52 clears memory only to MTOP.

## **PROG4** C

Like PROG2, but also saves MTOP. On power-up or reset, BASIC-52 clears memory only to MTOP.

#### **PROG5** C

Like PROG3, but also reads 5Fh in external data memory on power-up or reset. If 5Fh contains 0A5h, BASIC-52 doesn't clear external data memory. If data memory location 5Eh contains 34h, BASIC-52 will automatically begin executing a program in external data memory.

#### **PROG6** C

Like PROG5, but if external data memory location contains 5Fh, BASIC-52 calls a user-written assembly-language reset routine beginning at program memory 4039h.

**PUSH** *expression* [*,...expression*] C,R Places the values of *expression*(s) sequentially on BASIC-52's argument stack.

### **PWM** *expression1, expression2, expression3* C,R

Outputs a pulse-width modulated (PWM) sequence of pulses on pin 3. *Expression1* is the width of each high pulse, expressed in clock cycles. *Expression2* is the width of each low pulse, expressed in clock cycles. *Expression3* is the number of PWM cycles output. One clock cycle =  $12/XTAL$ . One PWM cycle = one high pulse plus one low pulse. *Expression1* and *Expression2* must each be at least 25. Maximum for each *Expression* is 65535.

## **RAM** C

Selects the current program in the RAM space.

# 82 The Microcontroller Idea Book

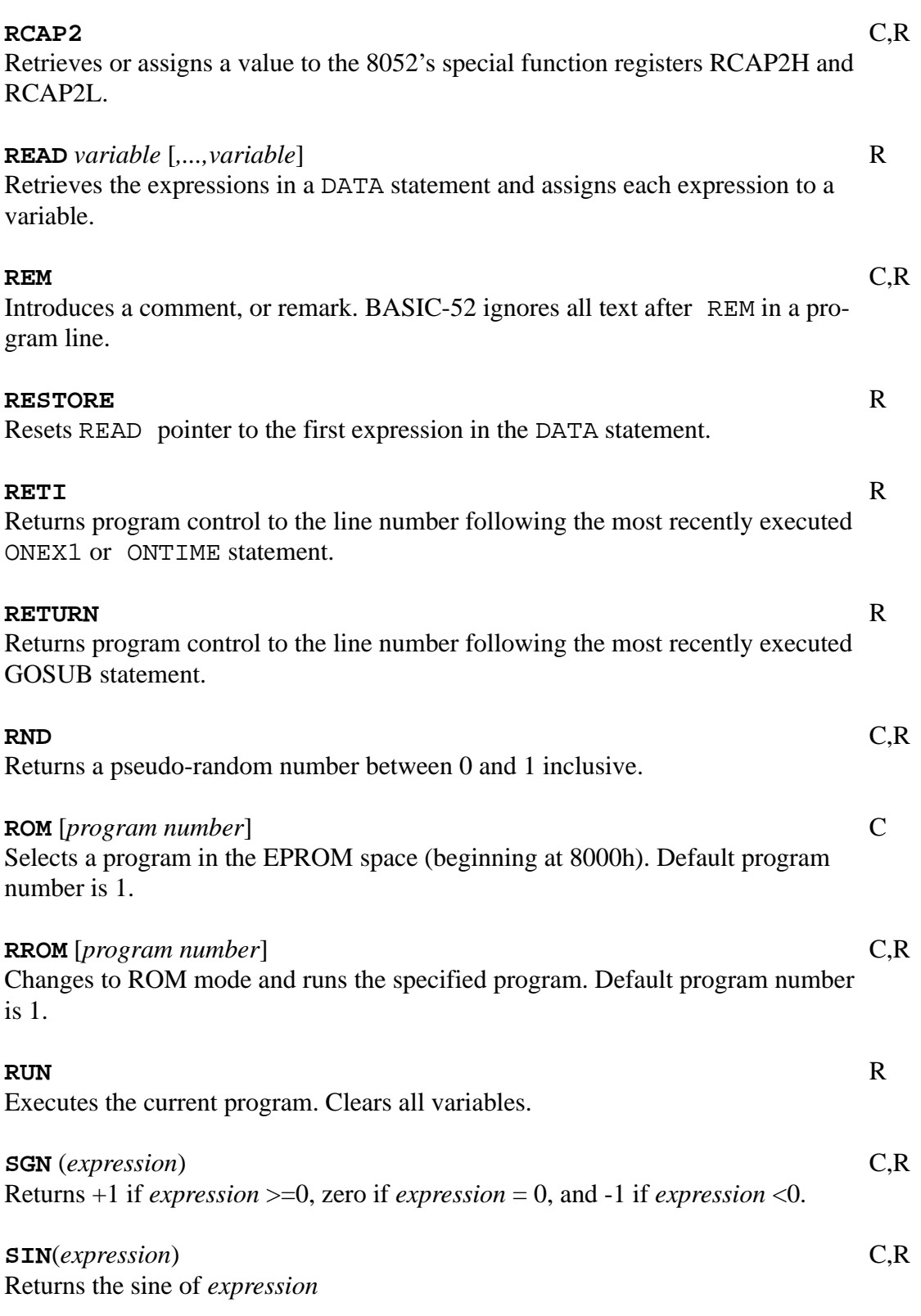

The Microcontroller Idea Book 83

#### Chapter 5

#### **SPC**(*expression*)

PRINT option. Causes the display to place *expression* additional spaces (besides the minimum two) between values in a PRINT statement.

Example:

```
PRINT "hello", SPC(3), "good-by"
hello good-by
```
**SQR**(*expression*) C,R

Returns square root of expression.

**ST@** *expression* C,R Copies a 6-byte floating-point number from the argument stack to external data memory. *Expression* points to the most significant byte of the number.

#### **STOP**

Halts program execution.

**STRING** *expressions, expression2* C,R Allocates memory for strings (variables each consisting of a series of text characters).  $Expression1 = (Expression2 * number of strings) + 1.$  $Expression2 = maximum number of bytes (characters) per string + 1. Executing$ STRING clears all variables. Maximum number of strings is 255.

Examples:

STRING 91,9 reserves space for ten 8-character strings

STRING 9,4 reserves space for two 3-character strings

#### **T2CON** C,R

Retrieves or assigns a value to the 8052's special function register T2CON.

**TAB**(*expression*),

PRINT option. Specifies the position (number of spaces) to begin displaying the next value in the PRINT statement. Example:

PRINT TAB(5) "hello" hello

PRINT TAB(2) "hello" hello

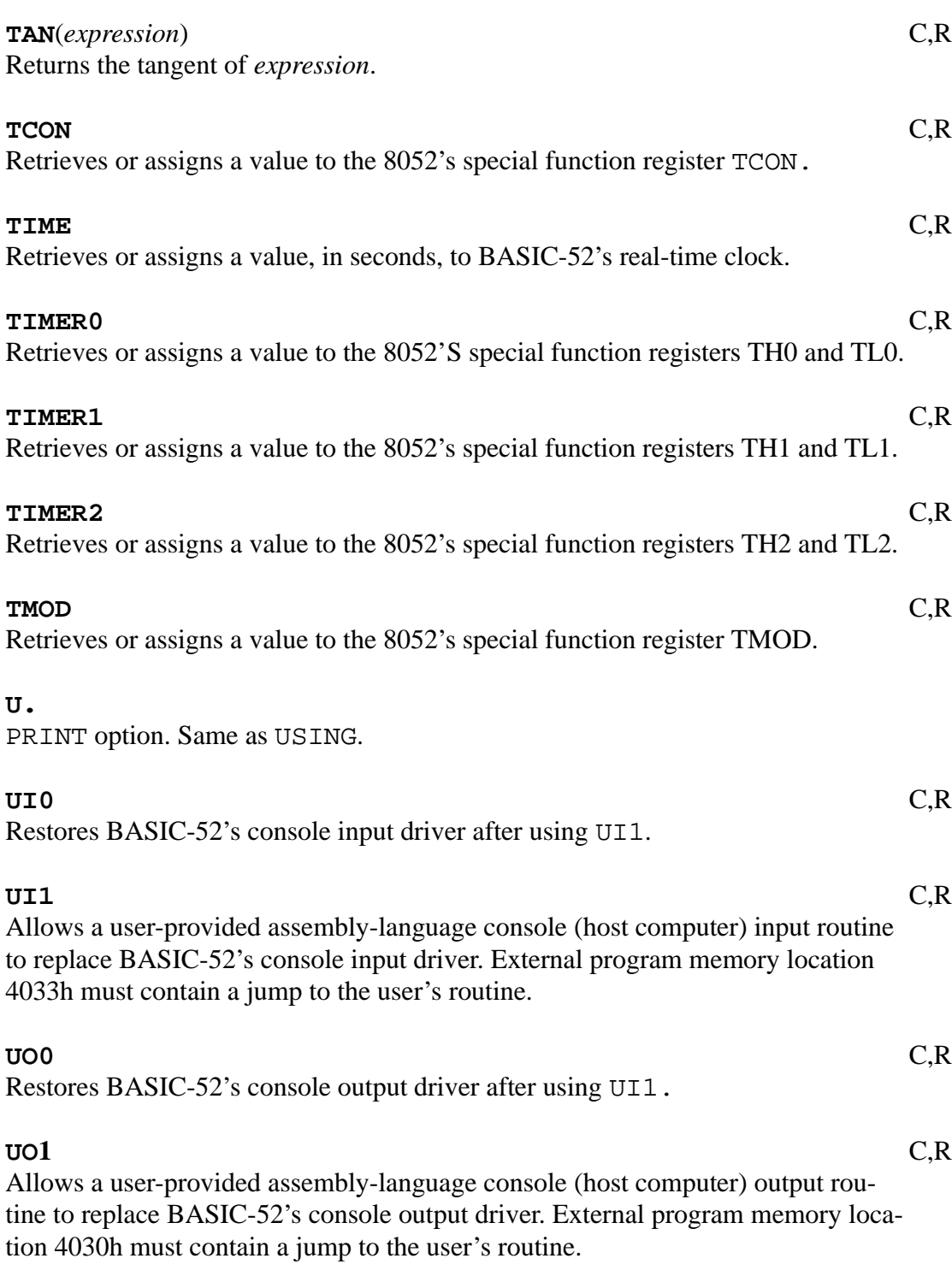

### **USING** (**F***N*)

PRINT option. Causes BASIC-52 to output numbers in exponential format with *N* significant digits. BASIC-52 always outputs at least 3 significant digits. Maximum *expression* is 8.

Example:

PRINT USING(F3),3,4.1,100 3.00 E 0 4.10 E 0 1.00 E 2

#### **USING(0)**

PRINT option. Causes BASIC-52 to output numbers from ±.99999999 to ±0.1 as decimal fractions. Numbers outside this range display in USING(FN) format. USING(0) is the default format.

**USING** (*#*[...*#*][.]*#*[...*#]*)

PRINT option. Causes BASIC-52 to output numbers using decimal fractions, with # representing the number of significant digits before and after the decimal point. Up to eight # characters are allowed.

#### Example:

PRINT USING(###.##),3,4.1,100 3.00 4.10 00.00

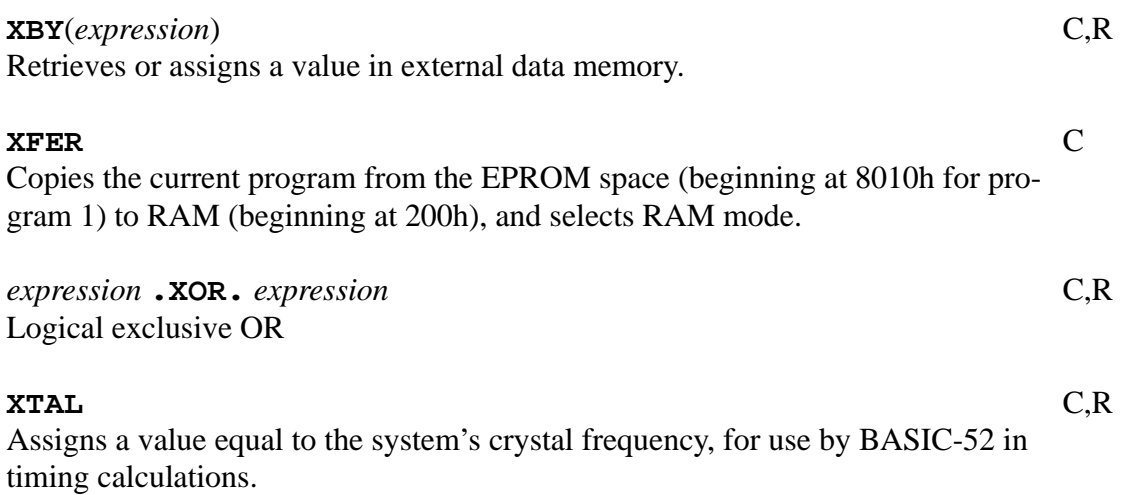